۲

## BERGEN COMMUNITY COLLEGE

MAY 15, 2019 9 a.m. - 4 p.m.

**MOODLE DAY** BEYOND BASICS

www.bergen.edu/citl | citl@bergen.edu

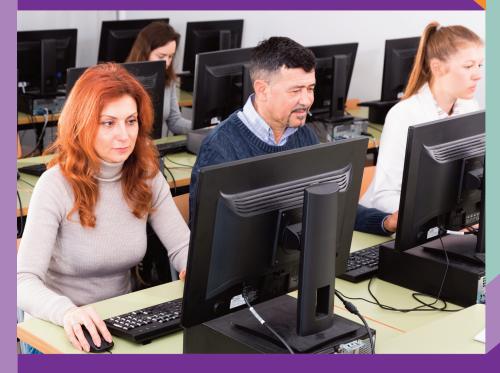

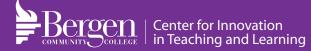

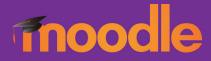

۲

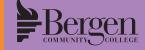

For more workshop offerings, visit to read www.bergen.edu/citlworkshops

| 9:00-10:00 a.m.  | <b>Create Interactive Activities Using SoftChalk</b> , Mary Flannery (Room C326)<br>SoftChalk, is a creative interactive program that will engage your students. Learn how to create a new lesson<br>using text, graphics, media, and hyperlinks. Learn how to turn a Word document into an interactive web<br>page, copy existing lessons from the SoftChalk Share, and incorporate your lesson in your Moodle Course.                                                                                                    | or | <b>Moodle: Respondus LockDown Browser</b> , Amarjit Kaur (Room C304)<br>Respondus Lockdown Browser is a custom browser that locks down the testing environment within a learning<br>management system. Students are unable to copy, print, access other applications, or visit other websites<br>during an online exam. Attendees will learn how to set up and use Respondus Lockdown Browser for tests in<br>their Moodle Course.               |
|------------------|----------------------------------------------------------------------------------------------------|----|----------------------------------------------------------------------------------------------------|
| 10:00-10:15 a.m. | Break                                                                                                    |    |                                                                                                    |
| 10:15-11:15 a.m. | <b>Moodle: Respondus to Create Exams</b> , Beverly Margolies (Room C326)<br>Do you have quizzes typed in MS Word that need to be batch uploaded to a Moodle course?<br>Learn how to use Respondus to easily upload existing quizzes to a course in Moodle.                                                                                                    | or | <b>Moodle: Turnitin Feedback Studio</b> , Lavina Sequeira (Room C304)<br>Turnitin is an Internet based service intended to help identify and prevent plagiarism. Creating a Turnitin<br>assignment in Moodle automatically creates accounts for your students. Learn how to submit a paper, view<br>a report, and grade the assignment within your Moodle course. This is helpful for checking papers, providing<br>feedback and online grading. |
| 11:15-11:30 a.m. | Break                                                                                                    |    |                                                                                                    |
| 11:30-12:30 p.m. | Moodle: Getting Started with Ally, Bob Freud (Room C326)<br>Do you want to improve your students digital experience? Come and learn how Moodlerooms Ally automatically provides alternative formats of course materials to your students. This session will also, go over how you can raise the<br>accessibility score of your course by applying easy fixes to your existing course material. Participants will walk away with an understanding of what Ally is and how they can use Ally to fix course materials for accessibility issues. |    |                                                                                                    |
| 12:35-1:35 p.m.  | Lunch and Learn (Room C325)<br>Streaming Video Content, Michelle Ferraro & Purva Thakur, NJEdge<br>Illumira is the college's new media repository and streaming service. This session will go over how to upload a video, request closed<br>caption and make it available in a Moodle course. Presenters will also, go over how to allow students to upload their video presentations.                                                                                                    |    |                                                                                                    |
| 1:45-2:45 p.m.   | Moodle: Give a Voice to your e-Materials, Cindy Rockafellow (Room C326)<br>ReadSpeaker docReader allows students to listen to materials from their Moodle Course. To listen to the<br>text, students simply click the play button to read the text on any device. In Addition, materials can be<br>downloaded onto an MP3 for easy listening anywhere. Presenter will demonstrate how this tool helps<br>students with learning disabilities, visual impairments and second language challenges.                                             | or | <b>Moodle: Integrating Library Resources</b> , Joan Dalrymple (Room C304)<br>The Sidney Silverman Library offers an extensive collection of materials to support learning in every<br>discipline. Learn how to navigate the library's collections and add library materials to your course in Moodle<br>using the new Snap theme.                                                                                                    |
| 2:45-3:00 p.m.   | Break                                                                                                    |    |                                                                                                    |
| 3:00-4:00 p.m.   | Moodle: VoiceThread Basics, Heidi Lieb (Room C326)<br>VoiceThread is a web-based tool you can use to have engaging discussions with your students around<br>videos, images and PowerPoints. With VoiceThread, teachers can create mini-lectures and students can<br>add audio or video responses from their laptops or mobile devices. This workshop will go over basic<br>features of VoiceThread and how to set up a VoiceThread in a Moodle course.                                                                                       | or | <b>Moodle: Tailor Your Course with the New SNAP Theme</b> , Annette D. Rakowski (Room C304)<br>This workshop will go over features that will enable you to use Moodle's new SNAP theme more efficiently.<br>Presenter will go over topics such as layout and formatting, user overrides, user reports in Gradebook,<br>importing content from another course and backing up your course.                                                         |

۲